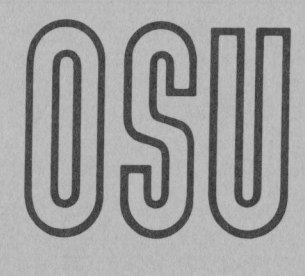

# **Current Report**

**Cooperative Extension Service • Division of Agriculture • Oklahoma State University** 

Programmable Calculator DECISION MAKER SERIES

LIVESTOCK COSTS AND RETURNS ANALYSIS

John Ikerd and Francis Epplin Agricultural Economists

Cost and returns budgeting is an essential part of livestock management decision making. Livestock producers often talk about trying to "pencil a profit" from a cattle feeding or ranching operation. Most would admit that it is often easier to "pencil a profit" than actually make that money feeding cattle or running stock cattle. But, this illustrates a very important point. If a livestock producer cannot pencil out a profit using an enterprise budget, he or she likely has little chance of actually making a profit from that enterprise.

Effective enterprise decision making depends on a logical approach to the decision process. First, it is important to determine overall objectives that are consistent with existing resources of the livestock operation. In other words, the producer has to be realistic concerning expected returns to land, labor, capital, and management resources. Next, comes the budgeting process. Budgeting ultimately affects enterprise combinations and levels of production which show the greatest promise of achieving overall objectives. Budgeting is a systematic method of evaluating alternative outcomes of alternative decisions.

Each producer faces a unique production situation. His or her land, labor, capital, and management resources are different from that of other producers. Base budgets that represent costs and returns from similar operations may be quite useful. But, livestock producers must be able to "tailor" base budgets to their own particular situation if they are to make wise choices among enterprise alternatives.

Each budgeted situation has a wide range of possible outcomes. A producer should start with most likely gains, costs, prices, etc., but, also must recognize that there is a wide range of possible outcomes. Adverse growing conditions can affect calf crops, gains, and death losses. Input costs cannot always be predetermined. And, market prices are always a major uncertainty for livestock producers.

Most producers would likely have little difficulty in estimating a single set of costs and returns. But, most also realize that no single set is adequate for production decision making purposes. And, calculation of a sufficient number of budgets to be of maximum value has simply seemed too great a task to tackle. But now, programmable calculators have made multiple budget revisions quick and easy, thus making enterprise budgets more useful tools for decision making.

CR-307 0283

The following livestock feeding cost and returns analysis program is designed for use on a Texas Instruments TI-59 calculator with printer. It is designed to be used for preparing quick modifications of existing OSU representative livestock feeding budgets. (Stocker budgets can also be modified. Pasture costs can be included as a feed item.) For example, the consequences of OSU most likely, optimistic, and pessimistic projected slaughter prices can be easily estimated. The program will calculate total returns, total operating costs, returns above operating costs, breakeven price necessary to cover operating costs, returns above all indicated costs, breakeven price necessary to cover all indicated costs, breakeven purchase price, costs of net gain, and the costs of items other than feed and feeder animal.

### Input required

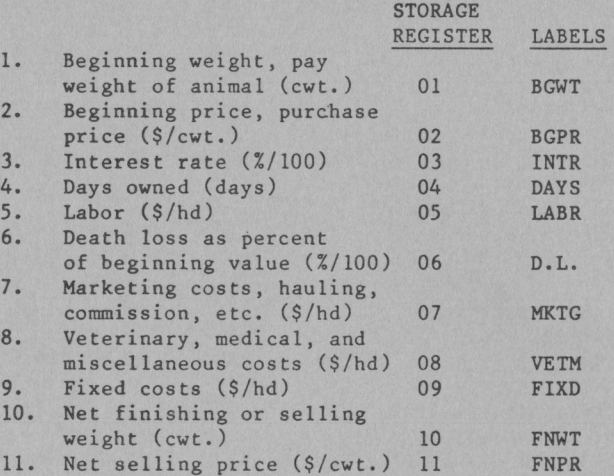

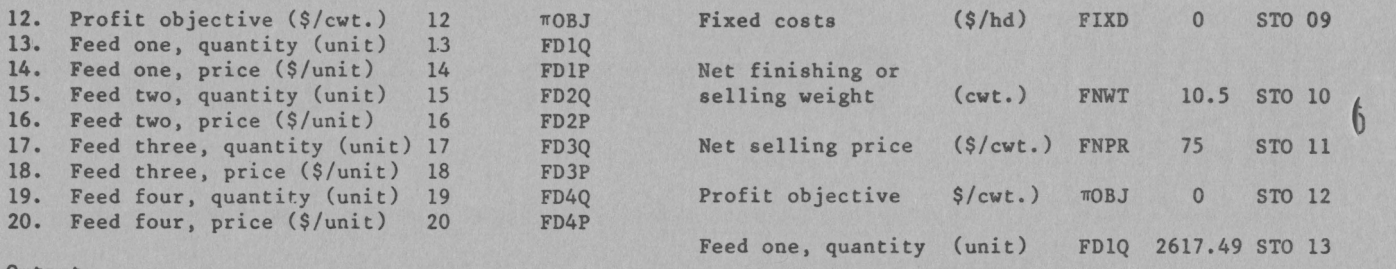

Feed three,

Feed one, price (\$/unit) FDIP .07 STO 14 Feed two, quantity (unit) FD2Q 0 STO 15 Feed two, price (\$/unit) FD2P 0 STO 16

Output

The program will print the inputs with labels. It will compute and print labels for the following. Some of the following can be recalled from the noted storage register after program execution.

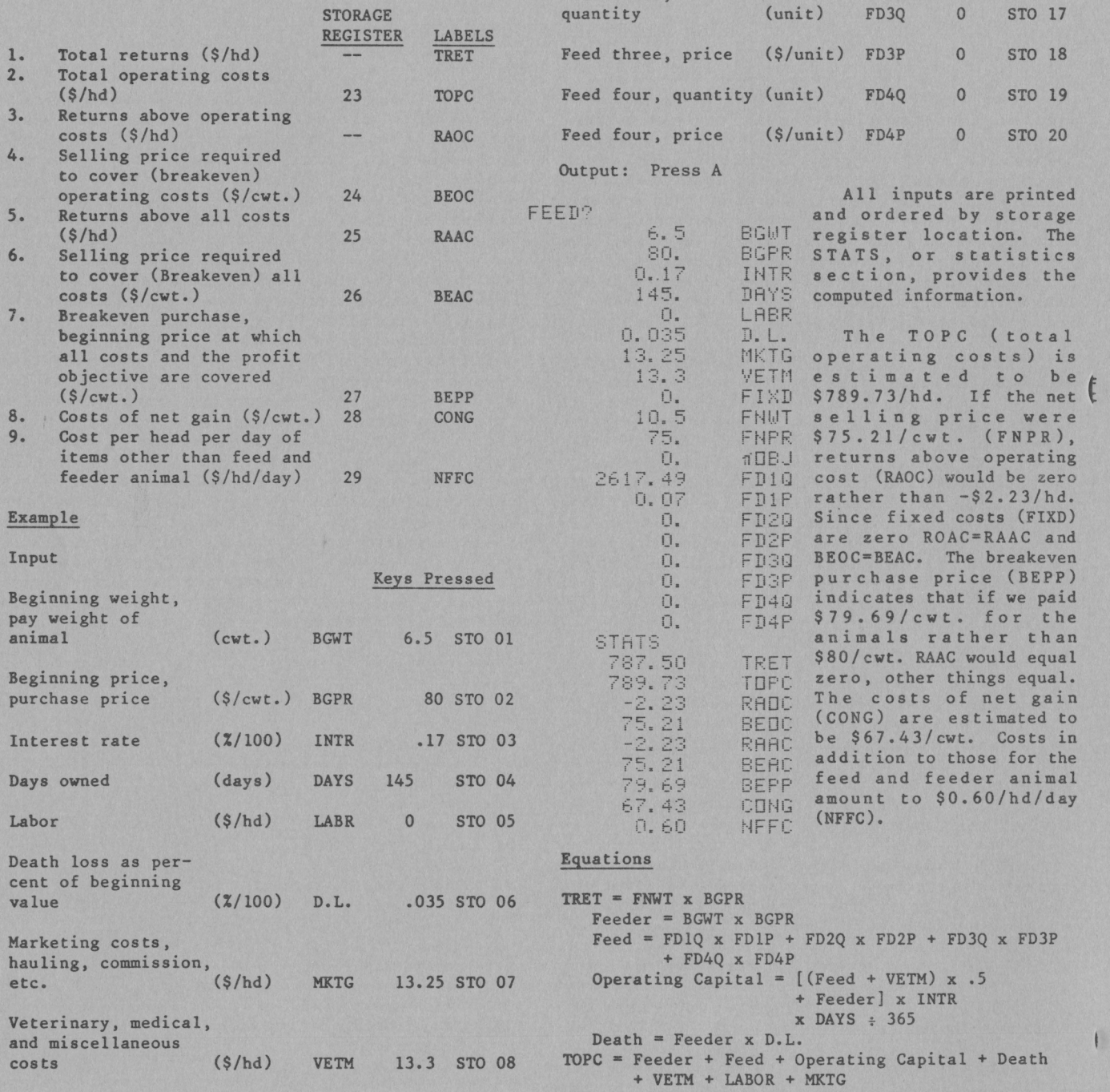

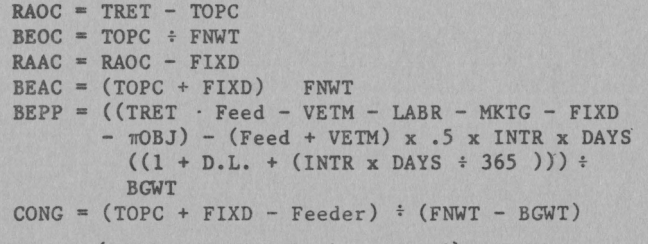

 $NFFC = (TOPC + FIXD - Feeder - Feed) \div DAYS$ 

### Reference

The input locations and equations of this program are similar to those of the TI 58/59 Agricultural Module program FM-15. FM-15 is gricultural module program fn-15.<br>lescribed in: TI Programmable Agriculture. Iowa State University Instruments Inc. 1978, 1979, pp. 103-125.  $58/59$ : and Texas

#### Summary

The worksheet illustrates one budget situation. Programmable calculators provide the decision maker with the analytical power to quickly analyze numerous alternatives. Thus, worksheet space is provided suggesting alternative prices, weights, input costs, rates of gain, etc. This allows livestock producers to quickly evaluate such decisions at steers versus heifers, lighter cattle versus heavier cattle, fleshy cattle versus thin cattle, high concentrate rations versus low concentrate rations, shorter days on feeder versus longer days on feed, etc. It is necessary to have reasonable estimates of prices, cost, feed conversion, rates at gains, and other input data associated with each alternative. But, the calculator does all the "pencil pushing" once the appropriate numbers are entered.

There are no guarantees of profitable decisions. The best decisions can result in losses if prices and production costs results are less favorable than expected. But, the odds of a profitable decision may be greatly improved by evaluation of many logical alternatives. Programmable calculators can remove some of the drudgery of analysis of livestock costs and returns.

For general information on hand-held computers see OSU Fact Sheet 306 "Farm and Ranch Decisions Aided by Hand-Held Computers."

## Worksheet

Enter program and labels. Program may be stored in BANK 1, on card 1, side 1, and BANK 2, on card 1, side 2. Labels may be stored in BANK 3, on card 2, side 1. (Data may be stored in BANK 4, on card 2, side 2.) Two cards are required.

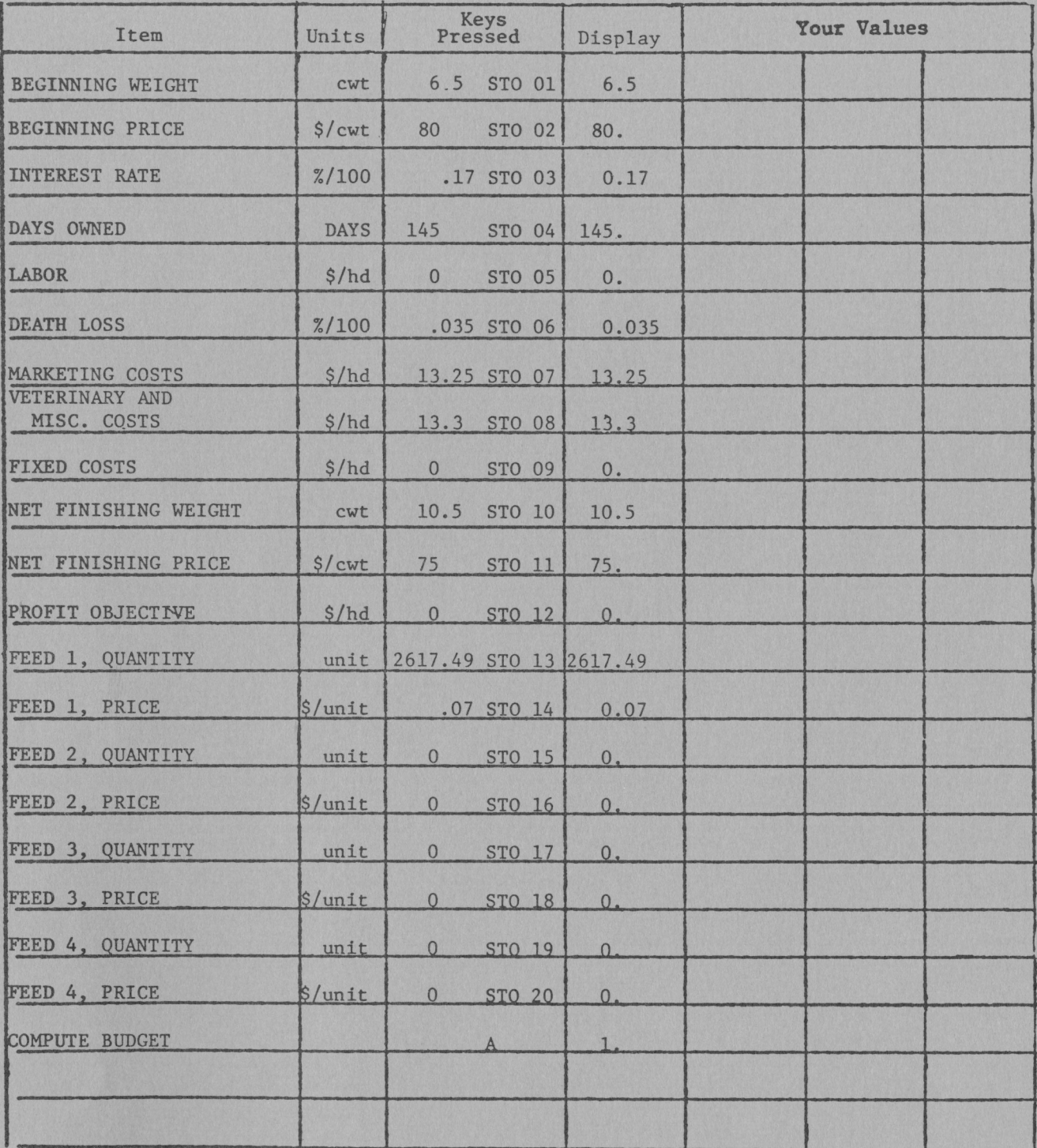

 $\overline{ }$ 

Program listing

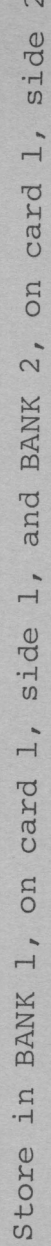

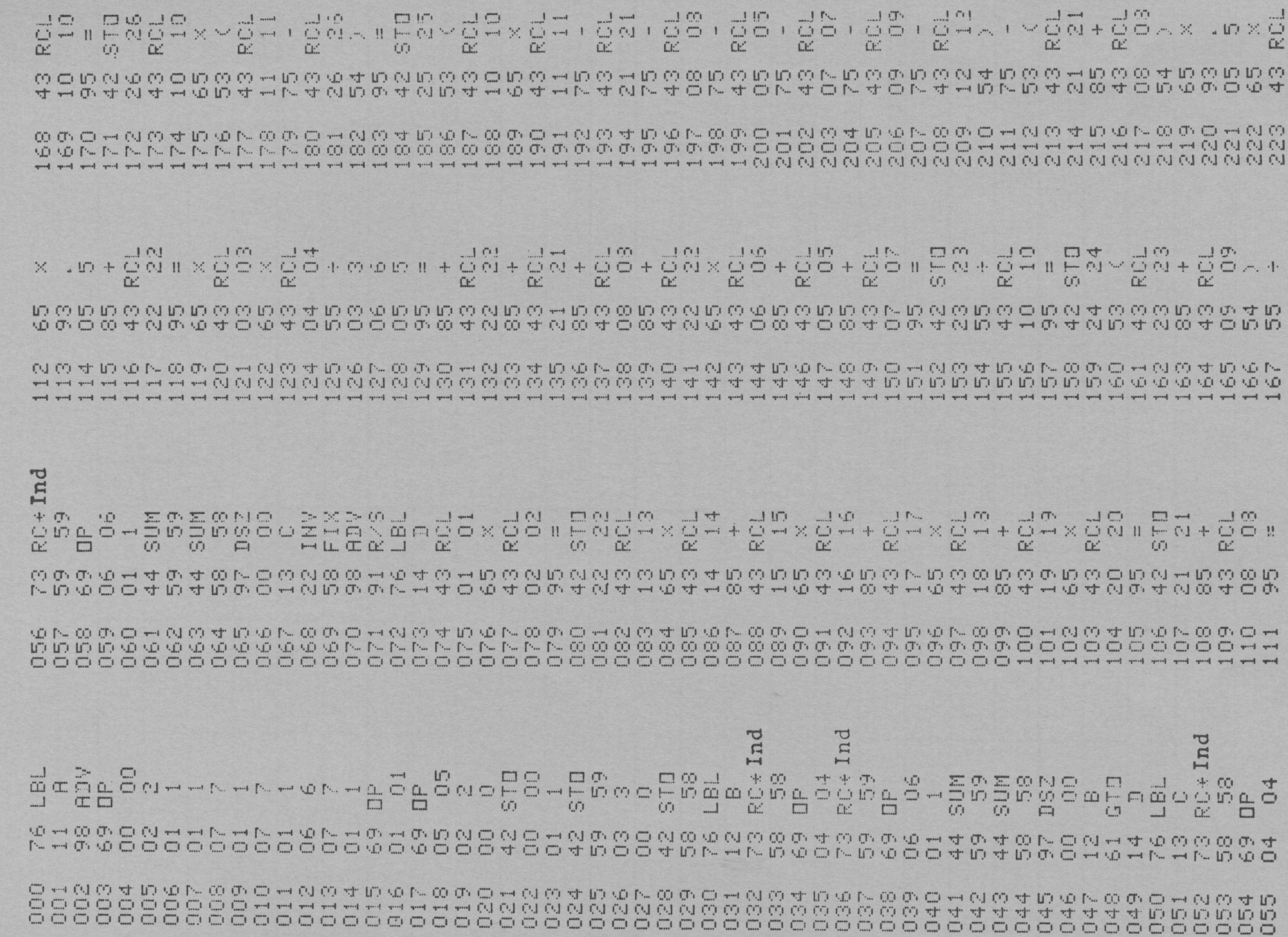

307.5

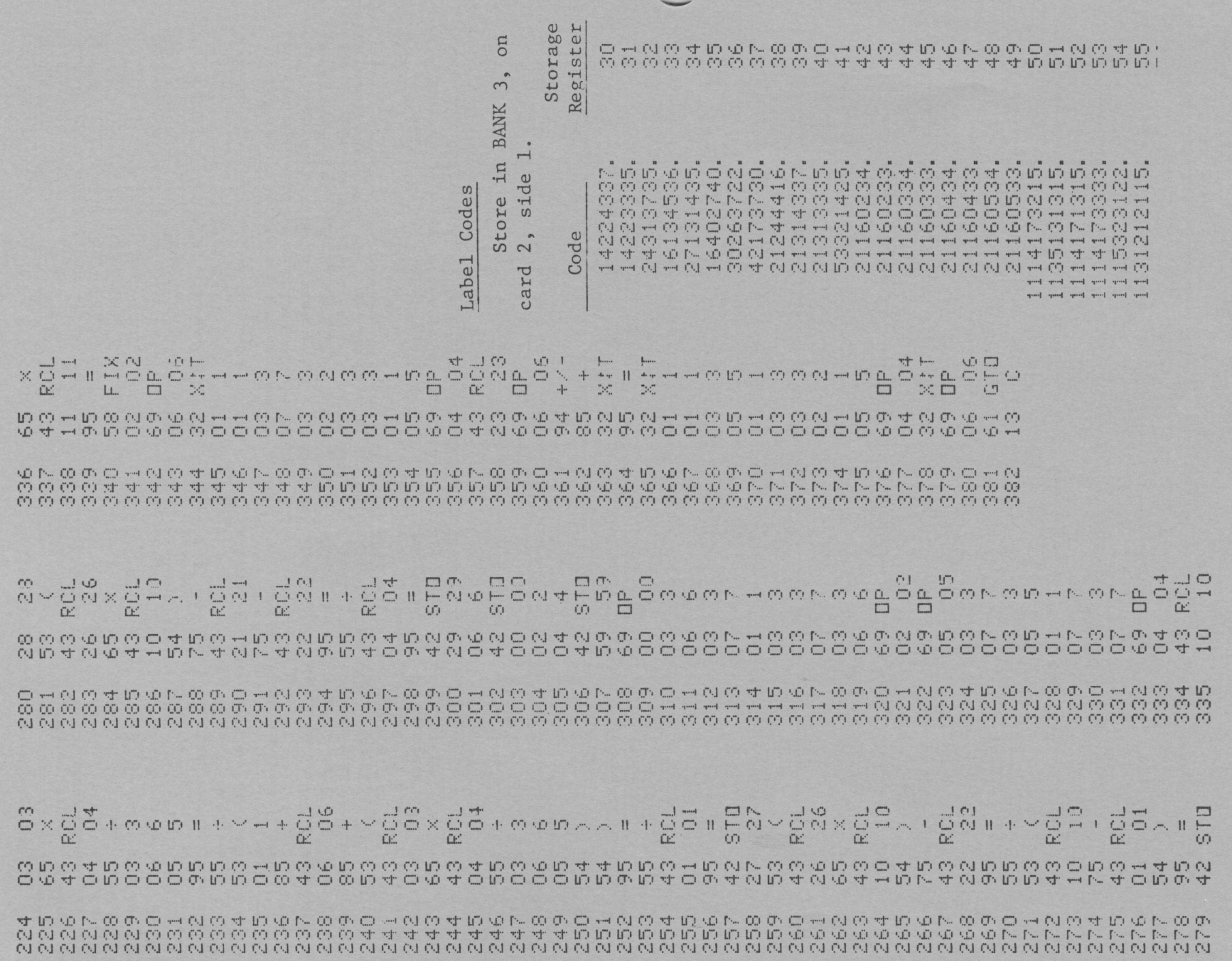

Oklahoma State Cooperative Extension Service does not discriminate because of race, color, or national right in<br>In therance of Cooperative Extension work, Acts of May 8 and June 30, 1914, in cooperation with the U.S. Depar